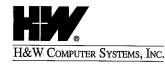

P.O. Box 46019 Boise, ID 83711

(800) 338-6692 Main (208) 377-0336 Support (208) 377-8436 Fax (208) 377-0069

http://www.hwcs.com

Dear CPMS®/SYSD® Customer:

Thank you for ordering the current release of CPMS/SYSD. Enclosed are: hank you for ordering the current release of CPMS/SYSD. Enclosed are:

a release cartridge

an Installation Manual

a Reference Manual Manual

five Quick Reference Guides

a Summary of New Fedtures and Enhancements enclosure

an Installation Notes and Instructions for Existing Customers enclosure

an Installation Noves and Instructions for Existing Questioners exclosure If you are licensed for the SYSD/JFT option, also included are:

a SYSD/JFT cartridge

a Job and File Tailoring Reference Manual Two sna File Talloring Reference Manual

If your package does not contain these items or you have any questions about CPMS/SYSD, call our Customer Support staff at (208) 377-8436. We are eager to help you start realizing the benefits of this release. ting the boy was of this in

Sincerely,

Lindsay Prisbrey

Systems Software Support

LP/doc Enclosures

Setting the

standard in

excellence as the

mainframe

software and

service vendor

of choice since

DCL642P01

1979.

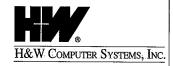

P.O. Box 46019 Boise, ID 83711

(800) 338-6692 Main (208) 377-0336 Support (208) 377-8436 Fax (208) 377-0069

http://www.hwcs.com

#### Dear SYSD®/JFT Customer:

Enclosed is the SYSD/JFT cartridge and *Installation Instructions* for Job/File Tailoring (JFT).

Job/File Tailoring provides the ability to custom-build screens, prompt, and validate user input. The user's input can then be applied to a skeleton file and submitted to the internal reader or saved to an output file.

If you have any questions with this cartridge, please call our technical support staff at (208) 377-8436 for assistance.

Sincerely,

Lindsay Prisbrey

Systems Software Support

LP/doc Enclosure

Setting the

standard in

excellence as the

mainframe.

software and

service vendor

of choice since

e

JFTCL642P01

1979.

| ✔ Qty.     | Packing List for SYSD/ATP    |                       |
|------------|------------------------------|-----------------------|
|            |                              |                       |
|            | Tapes                        |                       |
| / 1        | SYSD/ATP                     | Release 642P09        |
| <b>/</b> 1 | SYSD/JFT                     | Release 642P09        |
|            |                              |                       |
|            | SYSD Manuals                 |                       |
| 1 س        | Installation                 | Order No. CSI-D0642   |
| 1          | Reference                    | Order No. CUU-D0642   |
| + 1 + 1    |                              |                       |
|            | SYSD/JFT Manual              |                       |
| 1          | Installation                 | Order No. CUR-JFT0642 |
|            |                              |                       |
| i.         | SYSD/JFT Enclosures          |                       |
|            | Cover Letter                 | Order No. JFTCL642P01 |
|            | Installation Instructions    | Order No. JFTII642P01 |
|            |                              |                       |
|            | SYSD Enclosures              |                       |
|            | Cover Letter                 | Order No. DCL642P01   |
|            | New Features Summary         | Order No. DNF642P01   |
|            | Installation Instructions    | Order No. DII642P01   |
| 5          | Quick Reference Cards (blue) | Order No. CUQ-D064    |
|            | Shipping Clerk Initials: 5D  |                       |

.

### Systems Products

**DataShare Y2K for VM and OS/390:** DataShare Y2K provides concurrent access from VM and OS/390 to critical VSAM data into the next millennium, eliminating the need to convert or redesign VSAM applications to support year 2000.

**SYSB-II®** (MVS/VSE): SYSB-II permits CICS and batch to concurrently access VSAM files without program modifications. SYSB-II is designed to expand the functionality of CICS by allowing batch jobs to appear as another online CICS transaction. SYSB-II supports CICS sync pointing, dynamic transaction backout processing, journaling and recovery, and more.

**SYSD**®: SYSD is a CICS-based, affordable, low-overhead alternative or complement to PDF and SDSF SYSD offers: ISPF/PDF-like edit, browse and job submission, JES2 spool display and monitoring, print routing and printer control of system and CICS printers, DASD utilities, and CICS monitoring and debugging utilities.

**SYSD/JFT®:** SYSD/JFT (Job and File Tailoring) provides easy development and presentation of custom CICS screens. The screens may contain extensive data editing and verification and may be designed to match the end-user's level of expertise. The screens may be integrated into the SYSD menu system or set up to operate stand-alone. Control or data files may be generated and JCL customized, allowing inexperienced or casual users to create and submit jobs without knowing JCL.

**SYSD/ATP®:** The SYSD/ATP (Access to Panvalet) optional interface allows SYSD to manage CA-Panvalet libraries. The interface is fully integrated with the normal SYSD edit and browse screens. SYSD/ATP supports editing, browsing, directory maintenance, multiple libraries, CA-Panvalet security, and audit features.

**CPMS®:** CICS Print Management System (CPMS) allows users to monitor, route, and manage print jobs online.

**SYSI®:** SYSI allows users to move quickly between TSO and VTAM without a time-consuming logoff and logon process. SYSI functions as a valuable interface to CICS-based applications.

**SYSJ®:** SYSJ is a CICS application development tool that creates JES2 SYSOUT datasets. It operates in foreground and background mode and supports all JES2 SYSOUT parameters.

**SYSS**®: SYSS streamlines JES2 report distribution and review. SYSS allows for unlimited filtering criteria to create multiple versions of any SYSOUT report from any job on the spool.

## Please send me more information about:

|                                      | asouti                           |       |
|--------------------------------------|----------------------------------|-------|
| ■SYSM for MVS                        | □SYSM EnterpriseFax Server       |       |
| □SYSM for VSE                        | ☐DataShare Y2K for VM and OS/390 | □SYSS |
| ■SYSM EMCS/MVS Edition               | ☐SYSB-II for MVS                 | □sysj |
| □SYSM EMCS/PC Edition                | □SYSB-II for VSE                 | ■SYSI |
| ☐SYSM DSI /MS Exchange Edition       | □SYSD □ UET                      | □SYSI |
| ☐SYSM DSI /Lotus Notes Edition       | □ JFT<br>□ ATP                   |       |
| □Wizard Mail                         | ☐Wizard Mail E-Mail Connectivity |       |
| Name:                                |                                  |       |
| Company:                             |                                  |       |
| Address:                             |                                  |       |
| Telephone Number:                    |                                  |       |
| E-Mail Address:                      |                                  |       |
|                                      |                                  |       |
| or mail to H&W Computer              | Systems, Inc. at:                |       |
| You can contact H&W Computer Systems | s, Inc. at:                      | •     |

## Fax, e-mail,

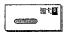

P.O. Box 46019 Boise, ID 83711 6154 North Meeker Place, Suite 100 Boise, ID 83713

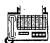

Fax: (208) 377-0069

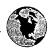

World Wide Web: http://www.hwcs.com E-mail: support@hwcs.com

## **H&W Products Summary**

### SYSM Electronic Mail Products

**SYSM**®: SYSM is a mainframe, CICS-based e-mail system available for the VSE and MVS operating environments. As a corporate e-mail system, SYSM offers full functionality including messaging, calendars, resource and conflict resolution scheduling, smart electronic forms, bulletin boards, and file cabinets. Users can choose from either a command-driven or PF-key user interface presentation.

SYSM® Directory Synchronization Interface / Microsoft® Exchange Edition: SYSM Directory Synchronization Interface (SYSM DSI) updates address books between SYSM and Microsoft® Exchange. SYSM DSI automates the process of exchanging address information between the two systems without disrupting your end users.

SYSM® Directory Synchronization Interface /Lotus Notes® Edition: SYSM Directory Synchronization Interface (SYSM DSI) updates address books between SYSM and Lotus Notes. SYSM DSI automates the process of exchanging address information between the two systems without disrupting your end users.

SYSM® E-Mail Connectivity Series / PC Edition: SYSM E-Mail Connectivity Series / PC Edition (EMCS) allows mainframe SYSM users to send and receive messages with the Internet and other users of electronic mail systems such as MS Mail®, Lotus Notes®, cc:Mail®, and HP Open Mail® just to name a few. SYSM EMCS provides SMTP support and is MIME compliant.

SYSM® E-Mail Connectivity Series / MVS Edition: SYSM E-Mail Connectivity Series / MVS Edition provides SMTP support and allows mainframe SYSM users to send and receive messages with the Internet and other users of electronic mail systems such as MS Mail®, Lotus Notes®, cc:Mail®, and HP Open Mail® just to name a few.

**SYSM®** EnterpriseFAX Server: SYSM EnterpriseFAX Server is a high-volume enterprise facsimile solution that streamlines business communications by automating the delivery of facsimile documents. The new Transaction Monitor function provides a quick visual snapshot so you can easily monitor fax traffic and status and troubleshoot problems.

**SYSM® OV-LINK:** SYSM OV-LINK enables users of SYSM to easily send and receive messages to VM users of OfficeVision. The interface provides a translation between OfficeVision and SYSM format. Messages are delivered directly into the SYSM user's Inbasket, where the full range of SYSM Inbasket capabilities are made available.

#### **Wizard Mail Products**

Wizard Mail™: Wizard Mail (MVS and VSE) is an entry level CICS-based electronic mail package that offers all standard e-mail functions including: sending mail, reading mail, directory of messages, mail lists, filing messages, user lists, bulletin boards, calendars/scheduling, and online help.

Wizard Mail™ E-Mail Connectivity: Wizard E-Mail Connectivity (EMC) addresses your Wizard mainframe user's need to exchange messages with users of other electronic mail systems such as MS Mail, Lotus Notes, cc:Mail, or HP Open Mail. This gateway converts Wizard internal message format to a standard Internet Text Message Format.

Wizard Mail™ OV-LINK: Wizard Mail (MVS) OV-LINK enables users of Wizard Mail to easily send and receive messages to VM users of OfficeVision. The interface provides a translation between OfficeVision and Wizard Mail format. Messages are delivered directly into the Wizard Mail user's Inbasket, where the full range of Wizard Mail Inbasket capabilities are made available.

# **Electronic Mail Documentation Order Form**

| Quantity Orders per unit                                                                                                    |                                                                                                  | 101-                                                                                                  | <i>501-</i>                                                                                          | over                                                                                        |
|----------------------------------------------------------------------------------------------------|--------------------------------------------------------------------------------------------------|----------------------------------------------------------------------------------------------------|----------------------------------------------------------------------------------------------------|---------------------------------------------------------------------------------------------|
| SYSM® Release 6.6.1                                                                                                    | 1-100                                                                                            | <b>500</b>                                                                                            | 1000                                                                                                 | 1000                                                                                        |
| Installation Manual Reference Manual, Function Key Version Reference Manual, Command Version Administrator's Manual Import/Export Manual The above can be purchased as a set Quick Reference Guide, Function Key Presentation (25/pkg.) Quick Reference Guide, CommandPresentation Quick Start Booklet, Function Key Presentation Quick Start Booklet, Command Presentation                                                                         | \$18.50<br>21.00<br>21.00<br>11.50<br>11.50<br>57.50<br>40.00<br>40.00<br>11.00                  | \$14.00<br>15.00<br>15.00<br>9.50<br>9.50<br>51.75<br>40.00<br>40.00<br>11.00                         | \$11.50<br>12.65<br>12.65<br>8.00<br>8.00<br>46.00<br>35.00<br>35.00<br>9.50<br>9.50                 | \$10.50<br>11.50<br>11.50<br>7.20<br>7.20<br>43.70<br>35.00<br>35.00<br>9.50<br>9.50        |
| SYSM® Release 6.7                                                                                                    |                                                                                                  |                                                                                                    |                                                                                                    |                                                                                             |
| Installation Manual Reference Manual, Function Key Version Reference Manual, Command Version Administrator's Manual Electronic Forms Administration Electronic Forms User's Guide Import/Export Manual The above can be purchased as a set Quick Reference Guide, Function Key Presentation (25/pkg.) Quick Reference Guide, CommandPresentation (25/pkg.) Quick Start Booklet, Function Key Presentation Quick Start Booklet, Command Presentation | \$18.50<br>21.00<br>21.00<br>11.50<br>11.50<br>5.75<br>11.50<br>57.50<br>40.00<br>40.00<br>11.00 | \$14.00<br>15.00<br>15.00<br>9.50<br>9.50<br>9.50<br>4.80<br>9.50<br>51.75<br>40.00<br>40.00<br>11.00 | \$11.50<br>12.65<br>12.65<br>8.00<br>8.00<br>4.00<br>8.00<br>46.00<br>35.00<br>35.00<br>9.50<br>9.50 | \$10.50<br>11.50<br>11.50<br>7.20<br>7.20<br>3.45<br>7.20<br>43.70<br>35.00<br>9.50<br>9.50 |
| SYSM® Optional Interfaces                                                                                                    |                                                                                                  |                                                                                                    |                                                                                                    |                                                                                             |
| SYSM/HOST Installation and Reference, Release 1.5.4 SYSM E-Mail Connectivity Series (EMCS)/PC Edition, Release 4.0 SYSM E-Mail Connectivity Series (EMCS)/MVS Edition, Release 6.7 SYSM EnterpriseFAX Server Install/Admin Guide, Release 2.0 SYSM/Directory Synchronization/Microsoft Exhange®/Install, Release 2.0 SYSM/Directory Synchronization/Lotus Notes®/Install, Release 2.0                                                               | \$ 5.75<br>11.50<br>11.50<br>5.75<br>11.50<br>11.50                                              | \$ 4.80<br>9.50<br>9.50<br>4.80<br>9.50<br>9.50                                                       | \$ 4.00<br>8.00<br>8.00<br>4.00<br>8.00<br>8.00                                                      | \$ 3.45<br>7.20<br>7.20<br>3.45<br>7.20<br>7.20                                             |
| Wizard Mail™Release 6.4                                                                                                    |                                                                                                  |                                                                                                    |                                                                                                    |                                                                                             |
| Installation Manual<br>Reference Manual<br>Administrator's Manual                                                                                                    | \$18.50<br>18.50<br>11.50                                                                        | \$14.00<br>14.00<br>9.50                                                                              | \$11.50<br>11.50<br>8.00                                                                             | \$10.50<br>10.50<br>7.20                                                                    |
| Wizard Mail™ Optional Interfaces                                                                                                    |                                                                                                  |                                                                                                    | •                                                                                                    |                                                                                             |
| Wizard Mail Link, Release 1.1.0                                                                                                    | \$18.50                                                                                          | \$14.00                                                                                               | \$11.50                                                                                              | \$10.50                                                                                     |

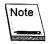

Please fill out the shipping and billing information on the back of this form.

| Ship to:                       |                                                     |             |               |                                       |                                        |
|--------------------------------|-----------------------------------------------------|-------------|---------------|---------------------------------------|----------------------------------------|
| Company:                       |                                                     |             | ·····         |                                       |                                        |
| Name:                          |                                                     | _ Title:    |               |                                       | ······································ |
| Address:                       |                                                     | •           |               | · · · · · · · · · · · · · · · · · · · | <del></del>                            |
| City:                          |                                                     |             | State:        | Zip:                                  | <del> </del>                           |
| Phone: ()                      | · · · · · · · · · · · · · · · · · · ·               | Ext: _      |               |                                       |                                        |
| Bill to:                       |                                                     |             |               |                                       |                                        |
| Company:                       |                                                     |             |               |                                       |                                        |
| Name:                          |                                                     | Title:      |               |                                       |                                        |
| Address:                       |                                                     | <del></del> |               |                                       |                                        |
| City:                          |                                                     |             | State:        | Zip:                                  |                                        |
| Phone: () _                    |                                                     | Ext: _      |               | · · · · · · · · · · · · · · · · · · · | ·                                      |
|                                | 100: one week shipping<br>Boise, Idaho. Shipping c  |             |               | pping. Shipped by                     | Federal Express                        |
|                                | t to change without price<br>ver, defective documen |             |               | t given on docume                     | ntation after                          |
| No portion of an Systems, Inc. | y documentation may l                               | e copied wi | thout writter | permission from                       | H&W Compute                            |
| P.O. #:                        |                                                     |             |               |                                       | ·                                      |
| Authorized                     | Signature:                                          | <u>:</u>    |               |                                       | ····                                   |
| Send order form to the         | e Shipping Dep                                      | artment     | at:           |                                       |                                        |
| <b>210</b>                     | P.O. Box 46019<br>Boise, ID 83711                   |             |               | orth Meeker Place,<br>ID 83713        | Suite 100                              |
|                                | Fax: (208) 377-0069                                 |             |               |                                       |                                        |

## **Systems Software Documentation Order Form**

| Quantity Orders per unit                                                                                                    | 1-<br>100                                   | 101-<br>500                                | 501-<br>1000                               | over<br>1000                             |
|----------------------------------------------------------------------------------------------------|---------------------------------------------|--------------------------------------------|--------------------------------------------|------------------------------------------|
| □ SYSD® Release 6.4.2 □ CPMS® Release 6.4.2 (Please Check One)                                                                                                    |                                             |                                            |                                            |                                          |
| Installation Manual<br>Reference Manual<br>Quick Reference Cards (Pkg. of 10)                                                                                                    | \$18.50<br>18.50<br>8.25                    | \$14.00<br>14.00<br>6.50                   | \$11.50<br>11.50<br>5.75                   | \$10.50<br>10.50<br>5.25                 |
| SYSD® Optional Interfaces                                                                                                    |                                             |                                            |                                            |                                          |
| SYSD/JFT Reference Manual, Release 6.4.2                                                                                                    | \$14.00                                     | \$11.50                                    | \$10.50                                    | \$ 9.20                                  |
| DataShare Y2K for VM and OS/390 Release 1.1                                                                                                    |                                             |                                            |                                            |                                          |
| Installation Manual<br>Operations Manual                                                                                                    | \$11.50<br>11.50                            | \$ 9.50<br>9.50                            | \$ 8.00<br>8.00                            | \$ 7.20<br>7.20                          |
| SYSB-II®/MVS Release 4.2                                                                                                    |                                             |                                            |                                            |                                          |
| Installation and Operations Manual<br>Commands and API Reference Manual<br>Control Language Reference Manual<br>Transparent VSAM File Sharing Reference Manual<br>Purchase all of the above as a set | \$11.50<br>11.50<br>14.00<br>14.00<br>40.25 | \$ 9.50<br>9.50<br>11.50<br>11.50<br>36.25 | \$ 8.00<br>8.00<br>10.50<br>10.50<br>31.75 | \$ 7.20<br>7.20<br>9.20<br>9.20<br>26.50 |
| SYSB-II®/VSE Release 2.1.1                                                                                                    |                                             |                                            |                                            |                                          |
| Installation and Operations ManualBatch-to-CICS Interface ManualVSAM File Sharing ManualPurchase all of the above as a set                                                                           | \$11.50<br>11.50<br>14.00<br>40.25          | \$ 9.50<br>9.50<br>11.50<br>36.25          | \$ 8.00<br>\$ 8.00<br>10.50<br>31.75       | \$ 7.20<br>7.20<br>9.20<br>26.50         |
| SYSI®/Release 2.0                                                                                                    |                                             |                                            |                                            |                                          |
| Reference and Installation Manual                                                                                                    | \$18.50                                     | \$14.00                                    | \$11.50                                    | \$10.50                                  |
| SYSJ®/Release 2.0                                                                                                    |                                             |                                            |                                            |                                          |
| Reference and Installation Manual                                                                                                    | \$11.50                                     | \$ 9.50                                    | \$ 8.00                                    | \$ 7.20                                  |
| SYSS®/Release 3.0                                                                                                    |                                             |                                            |                                            |                                          |
| Reference and Installation Manual                                                                                                    | \$11.50                                     | \$ 9,50                                    | \$ 8.00                                    | \$ 7.20                                  |

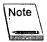

Please fill out the shipping and billing information on the back of this form.

| Sł            | nip to:                             |                                              |                                      |                                                                                                    |                                         |                |
|---------------|-------------------------------------|----------------------------------------------|--------------------------------------|----------------------------------------------------------------------------------------------------|-----------------------------------------|----------------|
| Co            | mpany:                              | · · · · · · · · · · · · · · · · · · ·        |                                      |                                                                                                    | ······································  |                |
| Na            | me:                                 |                                              | Title:                               |                                                                                                    |                                         | -              |
| Ad            | dress:                              | · · · · · · · · · · · · · · · · · · ·        |                                      |                                                                                                    |                                         | _              |
| Cit           | y:                                  |                                              |                                      | State:                                                                                                    | Zip:                                    | _              |
| Ph            | one: () _                           |                                              | Ext: _                               |                                                                                                    |                                         |                |
| Ві            | ill to:                             |                                              | ÷                                    |                                                                                                    |                                         |                |
| Со            | mpany:                              |                                              |                                      |                                                                                                    |                                         | _              |
| Na            | me:                                 |                                              | Title:                               | ···                                                                                                    |                                         | <del>_</del> . |
|               |                                     |                                              |                                      |                                                                                                    | · · · · · · · · · · · · · · · · · · ·   |                |
|               |                                     |                                              |                                      |                                                                                                    | Zip:                                    | _              |
| Ph            | one: ()                             | • .                                          | Ext: _                               |                                                                                                    |                                         | <u> </u>       |
| Qu<br>All     | nantities over 10<br>prices FOB, Bo | 00: one week shippi<br>oise, Idaho. Shipping | ng; over 500: tv<br>g charges are ex | vo weeks shij<br>ktra.                                                                                                    | pping. Shipped by Federal Exp           | ress.          |
| Pri<br>shi    | ces are subject<br>pment. Howev     | to change without per, defective docum       | prior notice. Resentation will b     | funds are no<br>e replaced.                                                                                                    | t given on documentation afte           | r              |
| No<br>Sys     | portion of any<br>stems, Inc.       | documentation ma                             | y be copied wi                       | thout writter                                                                                                    | permission from H&W Comp                | outer          |
| <b>P.</b> (   | O. #:                               |                                              |                                      |                                                                                                    |                                         |                |
| Au            | uthorized                           | Signature:                                   |                                      |                                                                                                    |                                         |                |
| Send order fo |                                     |                                              |                                      |                                                                                                    |                                         |                |
|               | i i g                               | P.O. Box 46019<br>Boise, ID 83711            |                                      | and the second second s | orth Meeker Place, Suite 100<br>D 83713 |                |
|               | ing pr                              | Fax:                                         |                                      |                                                                                                    |                                         |                |
|               |                                     | (208) 377-0069                               |                                      |                                                                                                    |                                         |                |

### **Maintenance Policies**

### **Problem Reporting**

In the event of a problem, contact your product administrator. If you require further assistance, the administrator can contact the H&W Computer Systems' Customer Support staff at (208) 377-8436. This group is responsible for answering questions about the installation, operation, and maintenance of all H&W products.

When calling Customer Support, you will be asked to provide:

- Your name.
- Your company's name.
- Your customer number, which can be found on all H&W tapes, diskettes, and invoices.
- Your operating environment—for example, operating system and release, and CICS release.
- The H&W product's release level.
- A description of the problem, including all error messages.
- The severity of the problem.

If the problem involves a CICS or transaction abend, obtain a dump and have the dump accessible when calling for support.

If it appears that the problem will require programming support from H&W, please complete the Program Error Report (PER) form located in this manual. Send the completed form along with all supporting documentation to H&W.

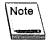

When sending diagnostic information on tape, avoid processing delays by making sure that all dumps, traces, and so on are preformatted (print ready) and that the 3480 cartridge tapes are created with DCB=TRTCH=NOCOMP (no IDRC) specified.

#### Maintenance

Program Temporary Fixes (PTFs) are created to solve problems as they occur. PTFs are accumulated and distributed as Program Update Tapes (PUTs). Your site may need to reassemble and link edit the affected modules after loading a PUT tape.

## **User Enhancements**

Some products have built-in user exits and interfaces that allow product customization. Changes outside of these exits and interfaces are discouraged because they interfere with normal maintenance procedures.

Use the Customer Enhancement Request (CER) form located in this manual to suggest enhancements, and send to H&W Computer Systems for consideration.

#### General

Comments, suggestions, and enhancement requests for this product and its documentation are welcomed. Your needs and ideas help shape the future of the product. We do listen.

You can contact H&W Computer Systems, Inc. at:

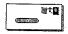

P.O. Box 46019 Boise, ID 83711

6154 North Meeker Place, Suite 100 Boise, ID 83713

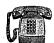

Main:

(208) 377-0336

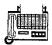

Fax:

(208) 377-0069

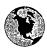

World Wide Web: http://www.hwcs.com

E-mail: support@hwcs.com

## **Program Error Report (PER)**

| ustomer #:  |                               | PER #:                                | PTF:#:_   |             |                                       |
|-------------|-------------------------------|---------------------------------------|-----------|-------------|---------------------------------------|
| ease fill i | n the followi                 | ing:                                  |           |             |                                       |
|             | Reported By:                  |                                       | Phone: (  | _) Ex       | t.:                                   |
|             | Company Name:<br>H&W Product: | · · · · · · · · · · · · · · · · · · · | Release#: | Date        | · · · · · · · · · · · · · · · · · · · |
|             | Severity Level:               |                                       |           | ·           |                                       |
|             | ·                             |                                       |           |             |                                       |
|             | Operating I                   | Invironment                           | <b>t:</b> |             |                                       |
| ÷ .         | Operating System PUT Level:   | 1:                                    |           |             |                                       |
|             |                               |                                       | ·         |             | •                                     |
|             | PUT Level:                    |                                       |           |             |                                       |
|             | JES Release:<br>PUT Level:    |                                       |           | <del></del> |                                       |
|             | VTAM Release:                 |                                       |           |             |                                       |
|             |                               |                                       |           |             |                                       |
|             | Problem De                    | escription:                           |           |             |                                       |
|             |                               | · "                                   |           |             | ****                                  |
|             |                               |                                       |           |             |                                       |
|             | <del></del>                   | · · · · · · · · · · · · · · · · · · · |           |             |                                       |
|             |                               |                                       |           |             |                                       |
|             |                               | <u> </u>                              | •         |             | <del></del>                           |
| •           |                               |                                       |           |             |                                       |
|             | · · ·                         |                                       |           | ·           | <u> </u>                              |
|             |                               |                                       |           |             |                                       |
|             |                               |                                       |           |             | <del></del>                           |
|             |                               |                                       |           |             |                                       |

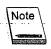

When sending diagnostic information on tape, avoid processing delays by making sure that all dumps, traces, and so on are preformatted (print ready) and that the 3480 cartridge tapes are created with DCB=TRTCH=NOCOMP (no IDRC) specified.

## Send PER to Customer Support at:

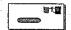

P.O. Box 46019 Boise, ID 83711

6154 North Meeker Place, Suite 100 Boise, ID 83713

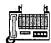

Fax: (208) 377-0069

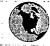

E-mail: support@hwcs.com

# **Customer Enhancement Request (CER)**

| For H&W       | use only:                   |                   | erined with                           | saine bee<br>Militar Andrew<br>Militar Andrew |        |                                       |   |
|---------------|-----------------------------|-------------------|---------------------------------------|-----------------------------------------------|--------|---------------------------------------|---|
| Customer #:   |                             | CER:#:C           |                                       |                                               |        |                                       | • |
| Please fill i | in the follow               | ing:              |                                       |                                               |        |                                       |   |
|               | Reported By:Company Name:   | :                 | Pho                                   |                                               | Ext.:  |                                       |   |
|               | H&W Product:                |                   | Relea                                 | se#:                                          | Date:/ | /                                     |   |
|               | Severity Level:             | 🗖 1 (highest) 🗖 2 | 2 🗆 3 🗀 4 (lov                        | vest)                                         |        |                                       |   |
|               | Operating I                 | Environmer        | nt:                                   | . •                                           | 18.2   |                                       |   |
|               | Operating System PUT Level: | n:                |                                       |                                               |        |                                       |   |
|               | CICS Release:<br>PUT Level: |                   | 1. 1.                                 | <del></del>                                   |        |                                       |   |
|               | JES Release:<br>PUT Level:  |                   |                                       |                                               |        |                                       |   |
| -<br>-        | VTAM Release:<br>PUT Level: |                   |                                       |                                               |        |                                       |   |
|               | Connected to any            |                   |                                       |                                               | •      |                                       |   |
|               | Request:                    |                   |                                       |                                               |        |                                       |   |
|               |                             |                   |                                       |                                               |        | · · · · · · · · · · · · · · · · · · · |   |
|               |                             |                   |                                       |                                               |        |                                       |   |
|               |                             |                   |                                       |                                               |        |                                       |   |
|               | Synopsis:                   |                   |                                       |                                               |        |                                       |   |
| ·             |                             |                   |                                       |                                               |        |                                       |   |
|               |                             |                   | · · · · · · · · · · · · · · · · · · · |                                               |        |                                       |   |
|               | Date: / /                   | Action:           |                                       |                                               |        |                                       | · |

| Send  | CFR  | to | Customer  | Support | at: |
|-------|------|----|-----------|---------|-----|
| SCIIG | CLAL | w  | Castonici | υμρυιι  | a.  |

Jan Smille

| (nons                        | P.O. Box 46019  Wednet E88 GE, saighing in the least of the least of t | <b>g</b> iferen all a logge<br>Operase other a low m                                                                                                    | 154 North Meeker Place<br>oise, ID 83713                                                                                                    | active me                                                                                                    |
|------------------------------|----------------------------------------------------------------------------------------------------|----------------------------------------------------------------------------------------------------|----------------------------------------------------------------------------------------------------|----------------------------------------------------------------------------------------------------|
|                              | Fax: (208) 377,0069                                                                                                    | erbrorel taptaka                                                                                                    | and your comme                                                                                                    | ·2011年2月<br>1911年                                                                                                    |
|                              | (ACC) 577 COCS                                                                                                    | a.<br>Administrativo indicadamentalistica (1990) a padagonalamana disco.                                                                                                    | The second second secon | 0000                                                                                                    |
| North A.                     | toglation to the to                                                                                                    | lita war 6 213                                                                                                    | ner grosseric.                                                                                                    | SEED OF THE                                                                                                    |
|                              |                                                                                                    | and the state of the state of t |                                                                                                    | and the second                                                                                                    |
|                              | property of teachers and the second of the second of the s |                                                                                                    |                                                                                                    |                                                                                                    |
|                              | d võu ünd e <b>rrors? Pl</b> e <sub>c</sub>                                                                                                    |                                                                                                    |                                                                                                    |                                                                                                    |
|                              |                                                                                                    | THE COLUMN TWO IS NOT THE PARTY OF THE COLUMN TWO IS                                                                                                    |                                                                                                    |                                                                                                    |
|                              | Rose Course to                                                                                                    | THOSE WAS NOT                                                                                                    | Foredoxico III.                                                                                                    | 1 ( ) ( ) ( ) ( ) ( ) ( ) ( ) ( ) ( ) (                                                                                                    |
| many and the second          |                                                                                                    | and the second second s | The second second second second second second second second second second second second second second second se                                                                                                    | and the second second s |
|                              | and and make                                                                                                    | 32 (1. 1873) (1. 1873) (1. |                                                                                                    |                                                                                                    |
| bearing proper college and   |                                                                                                    | Control of the control of the contro |                                                                                                    | a parameter and the second of the second of  |
| · /50#                       | १५७४ क की १ जिल्लाका                                                                                                    | - angelleimi                                                                                                    | Service of model of the                                                                                                    | A 3 A 2                                                                                                    |
| و مو يود ور.<br>معالفه د يود |                                                                                                    | grander of the grander of the grande |                                                                                                    | The state of the state of the s |
|                              | Cont.                                                                                                    | 19 - 4303 C                                                                                                    | Mand Control                                                                                                    | Mary New York                                                                                                    |
| in the contract of           |                                                                                                    | e reg<br>Visit de la companya de la companya de la companya de la companya de la companya de la companya de la companya<br>Visit de la companya de la companya de la companya de la companya de la companya de la companya de la companya                                                                                                    | The second second secon | Colonius<br>Address                                                                                                    |

## **Reader's Comment**

Send CER to Customer Support at.

ED Box 46012

| but we need your help. Wou<br>Use this form to send your c | omments about the                     | e enclosed ~  | in annual in annual                    |                                         |
|------------------------------------------------------------|---------------------------------------|---------------|----------------------------------------|-----------------------------------------|
|                                                            | on and the about the                  | e enclosed ii | (5.08) 32 (1802)                       |                                         |
| Manual title:                                              |                                       |               |                                        | Test                                    |
|                                                            |                                       |               |                                        |                                         |
| Was this manual orga                                       | nized in a way                        | that was      | Assivto uso?                           | M/hwarh                                 |
|                                                            | u ,vu,                                | dial yrus     | casy to use:                           | willy or why i                          |
|                                                            | <del></del>                           | <del></del>   | <del></del>                            | <u> </u>                                |
|                                                            |                                       |               |                                        |                                         |
|                                                            | · · · · · · · · · · · · · · · · · · · |               |                                        |                                         |
| Vas this manual accui                                      | rate? If not wh                       | ara did u     | or find annual                         | -2 DI                                   |
| umbers:                                                    | acer ii nog wi                        | iere ala y    | ou iina error                          | s? Please list p                        |
| umbers.                                                    |                                       |               |                                        |                                         |
|                                                            |                                       |               |                                        |                                         |
|                                                            |                                       |               |                                        |                                         |
| · · · · · · · · · · · · · · · · · · ·                      |                                       |               |                                        |                                         |
|                                                            |                                       | •             |                                        |                                         |
| Vas this manual comp                                       | olete? If not. น                      | hat was i     | missing?                               |                                         |
| •                                                          |                                       |               |                                        |                                         |
|                                                            |                                       | <del></del>   |                                        |                                         |
|                                                            |                                       | <del></del>   |                                        |                                         |
|                                                            |                                       |               | <del></del>                            |                                         |
| Vas this manual oasy                                       | to understand                         | 12 16         | ala a d                                | 7 - 2                                   |
| Vas this manual easy                                       | w unuerstanu                          | E II not, v   | vnat was unc                           | lear?                                   |
|                                                            |                                       |               |                                        |                                         |
|                                                            |                                       |               |                                        |                                         |
|                                                            | · · · · · · · · · · · · · · · · · · · | <del></del>   |                                        |                                         |
|                                                            |                                       |               |                                        |                                         |
| Vas this manual usefu                                      | l while installi                      | ing the so    | ftware? Why                            | or why not?                             |
|                                                            |                                       |               |                                        | <b>7</b> /                              |
|                                                            |                                       |               |                                        |                                         |
|                                                            |                                       |               |                                        |                                         |
|                                                            |                                       |               | ······································ |                                         |
| lay we contact you al                                      | out your com                          | monto?        | Vac.                                   | N/= D                                   |
|                                                            |                                       |               |                                        | No □                                    |
| lame:                                                      | Phone:                                |               | Ext.:                                  |                                         |
| ompany:                                                    |                                       |               |                                        | *************************************** |
| ddress:                                                    |                                       |               |                                        |                                         |

# Send Reader's Comments to the Documentation Department at:

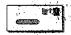

Boise, ID 83711

6154 North Meeker Place, Suite 100 Boise, ID 83713

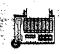

Fax: (208) 377-0069